## **How to modify the S110 based DFU to work with the S310**

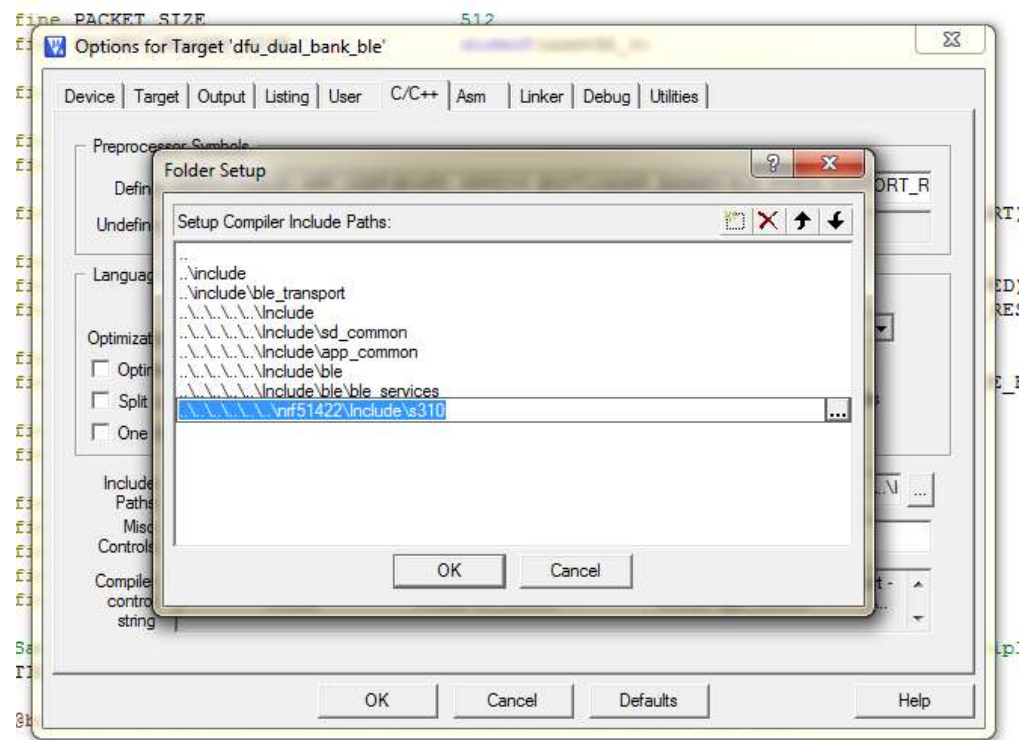

1) Include the S310 SoftDevice header files instead of the S110 headers:

 $\mathbf{L}$ 

2) Set the CODE\_REGION\_1\_START define in dfu\_types.h to 0x20000:

```
\Box dfu_types.h
  18* @ingroup nrf dfu
  19
       * @brief Device Firmware Update module type and definitions.
  20
  21\star/
  22<sup>°</sup>23 \Box#ifndef DFU TYPES H
  24 #define DFU TYPES H
  25
  26 #include <stdint.h><br>27 #include "nrf51.h"
  28 #include "app util.h"
  29
  30 | #define NRF_UICR_BOOT_START_ADDRESS
                                                 (NRF_UICR_BASE + 0x14)31\,#define PACKET SIZE
  32<sup>°</sup>512
      #define PACKET_HEADER_SIZE
                                                 sizeof(uint32_t)
  33<sup>°</sup>34
      #define CODE REGION 1 START
ID
  35
                                               0x00020000
  36
  37
       #define BOOTLOADER REGION START
                                                 0x0003C800
  38 | #define BOOTLOADER_SETTINGS_ADDRESS
                                                0x0003FC00
  39
  40 #define DFU REGION TOTAL SIZE
                                              (BOOTLOADER REGION START - CODE REGION 1 START)
```
3) Change the RAM allocation in the Keil settings to 0x20002400/0x1C00:

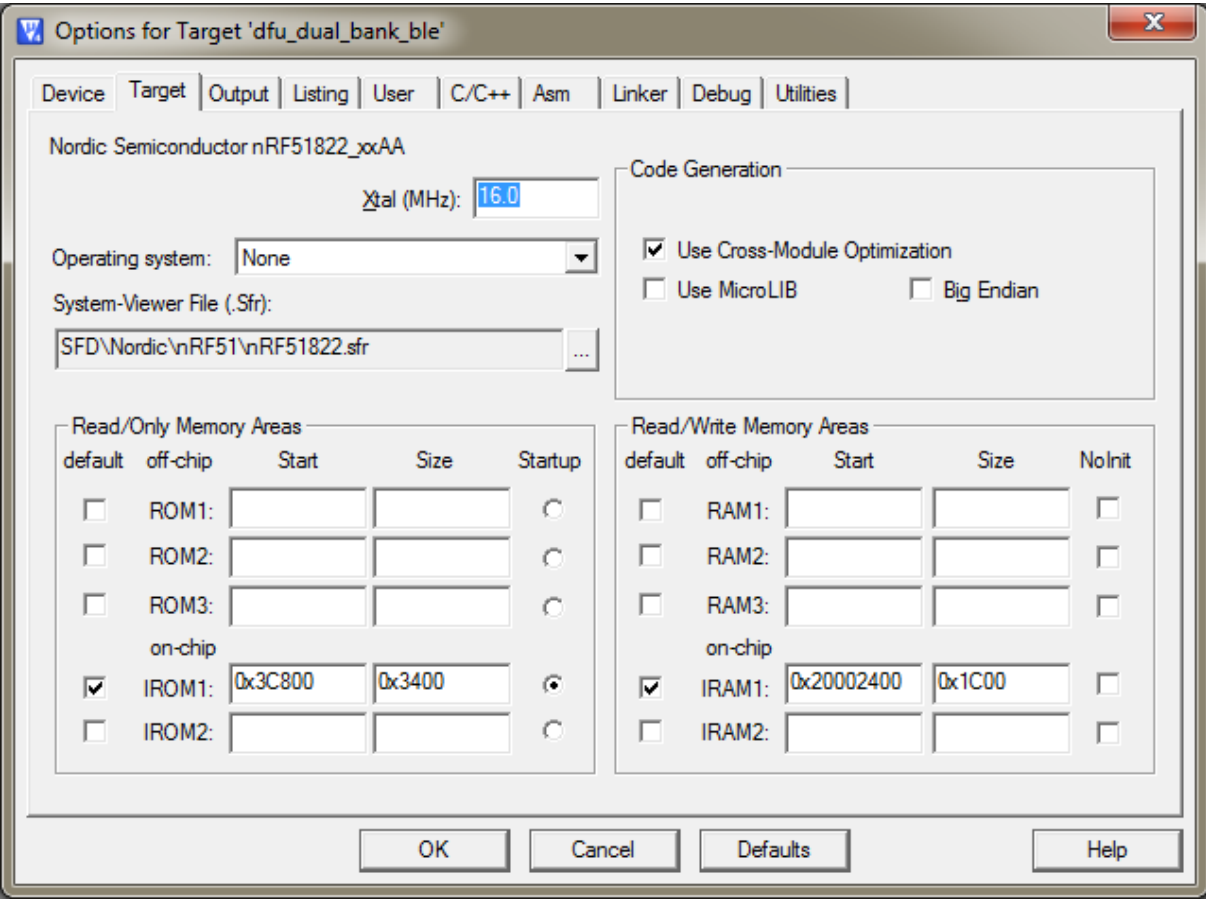